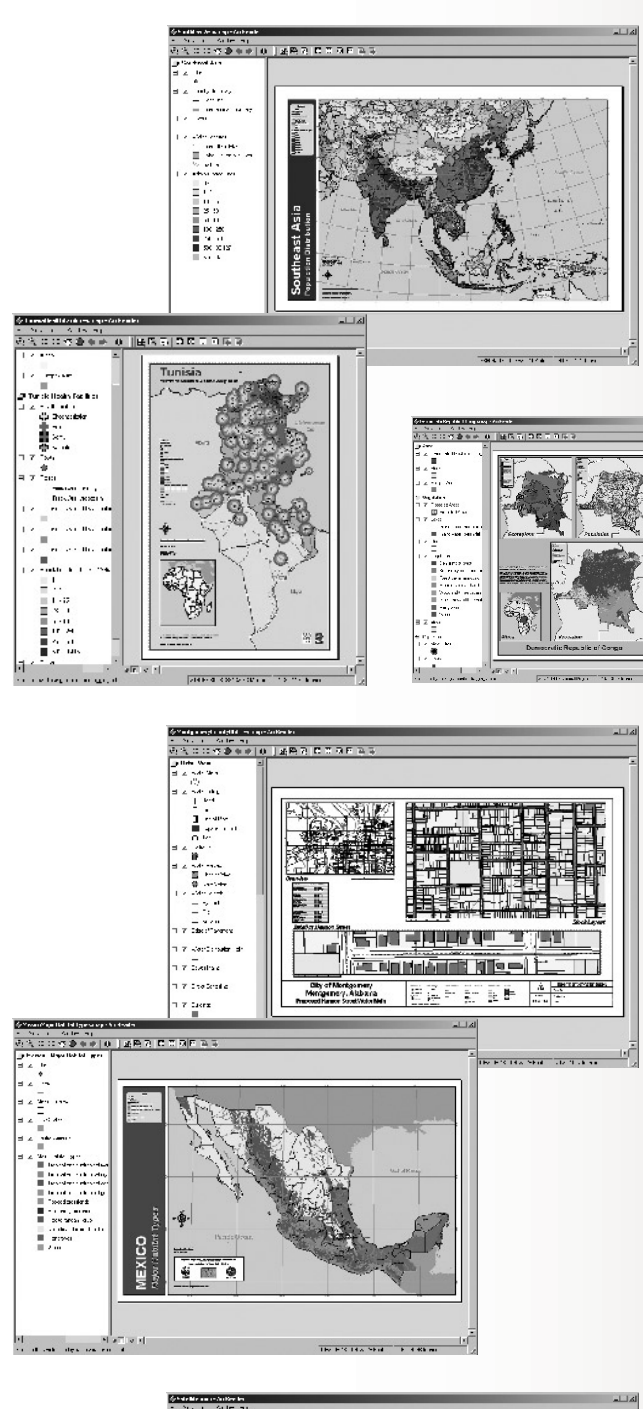

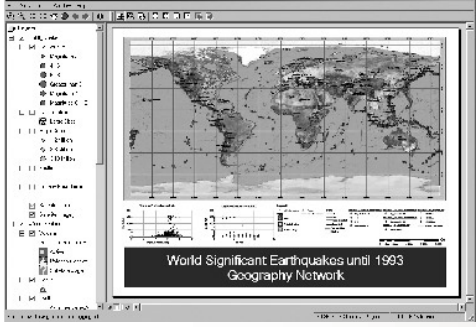

# **ArcReader™ and ArcReader Publisher**

*A Framework for Viewing and Sharing Maps*

*Imagine an environment where you can easily publish and share your maps with anyone in your organization or across the Internet…* 

ESRI is developing two new products, ArcReader and ArcReader Publisher. With ArcReader Publisher, GIS users can author or publish GIS maps and services. ArcReader will allow users to access the GIS maps and services that they publish. ArcReader and ArcReader Publisher are set to change the way we share maps, similar to the way Adobe Acrobat Reader and PDF changed the way we share documents.

## **ArcReader**

ArcReader provides GIS users with a method to share electronic maps locally and over networks and the Internet. ArcReader features include the following:

- Lightweight
- Free of charge
- Same look and feel as other ArcGIS™ products (Simple end user GUI)
- Read-only maps to protect your data from unauthorized modification
- Ability to open and interact with any valid MXP file created by the ArcPublisher extension to ArcInfo™, ArcEditor™, and ArcView®
- Built from the same ArcObjects™ components as ArcInfo, ArcEditor, and ArcView

## **ArcReader Publisher**

ArcGIS users can purchase ArcReader Publisher, a special ArcMap™ extension, to author the MXP files that can be read by ArcReader. ArcReader Publisher allows you to convert any MXD file created in ArcMap to the new MXP format for use with ArcReader.

ArcReader is designed for viewing portable map document (MXP) files authored by the ArcReader Publisher extension to ArcMap. Anything included in the original MXP file (including geodatabase connectivity, Internet connections, Geography Network<sup>5M</sup> layers, etc.) is viewable by ArcReader. Although ArcReader will not be able to author or change MXP files, users will be able to turn layers off and on. Also, spatial bookmarks will be supported.

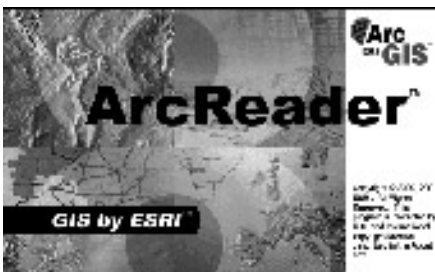

т село<br>Оседени и нада плавк *Publish and share your maps* þ Ď in in Kitchen<br>COM중출하는 이 [|플라타] DIC 다 자료자 ď ter No ta. ficial<br>Ligadores<br>Classica  $\frac{1}{2}$  is expressed. - 12.800 . 3. . . . . . . .<br>A SII (1900) (0 | A R A C T A F A I .<br>. . . . . . . . LCC. Horn of Africa al<br>San antara atau agus **DESCRIPTION OF REAL** 0. 0. 60km<br>, 000 성화위치 <mark>이 | 세종가 큰</mark> 진재된 **MINT RANGE 14 100** Ê,  $\overline{2}$ marge  $10^{11}$  Or  $\overline{0}$  =  $\overline{0}$  Or  $\overline{0}$  Or  $\overline{0}$ wasan w MEXICO n manazar<br>Historia <u>2 November</u><br>관광고고추**화**하비(0.1월동경 트로크티)

衛子 衛

Ë.

#### **Live Connection**

ArcReader preserves a live connection to the data, so the user's data view is dynamic. This also makes ArcReader useful for publishing maps based on ArcIMS® or Geography Network services.

### **Using ArcReader**

ArcReader can be used in a number of ways.

- As a stand-alone desktop with local data.
- On a local area network—ArcReader can be deployed on a desktop, accessing data on the network in any format supported by ArcGIS.
- Across the Internet—ArcReader connected to the Internet can view the MXP files that point at ArcIMS services.
- On a CD with published data—The CD can be distributed within an organization for desktop and field use or as a publication for external distribution.

.<br>대중총위에 IO TSR 김 대표제 및

 $\frac{9}{4}$  at

 $\bar{a}$ 

B

 $\begin{array}{l} \hline \phantom{0}1\phantom{0}4\phantom{0}4$ 

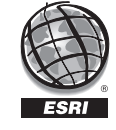

#### ESRI—Creating GIS "for a better world" *For more information on ArcReader and ArcReader Publisher visit www.esri.com*

 $\begin{array}{l} \frac{1}{2} \left( \frac{1}{2} \right) \left( \frac{1}{2} \right) \\ \frac{1}{2} \left( \frac{1}{2} \right) \left( \frac{1}{2} \right) \left( \frac{1}{2} \right) \end{array}$ 

IN FRITA SEE THINGS

Copyright © 2001 ESRI. All rights reserved. ESRI, ArcView, ArcIMS, and the ESRI globe logo are trademarks of ESRI, registered in the United States and certain other countries; registration is pending in the European Community. ArcReader, ArcGlS, ArcInto, ArcGbiects, ArcObjects, and ArcMap are trademarks and Geography<br>Network, @esri.com, and www.esri.com are service marks of ESRI respective trademark owners.

्राप्